### <<Linux C

书名:<<Linux C从入门到精通>>

- 13 ISBN 9787302284857
- 10 ISBN 7302284857

出版时间:2012-12

页数:463

字数:822000

extended by PDF and the PDF

http://www.tushu007.com

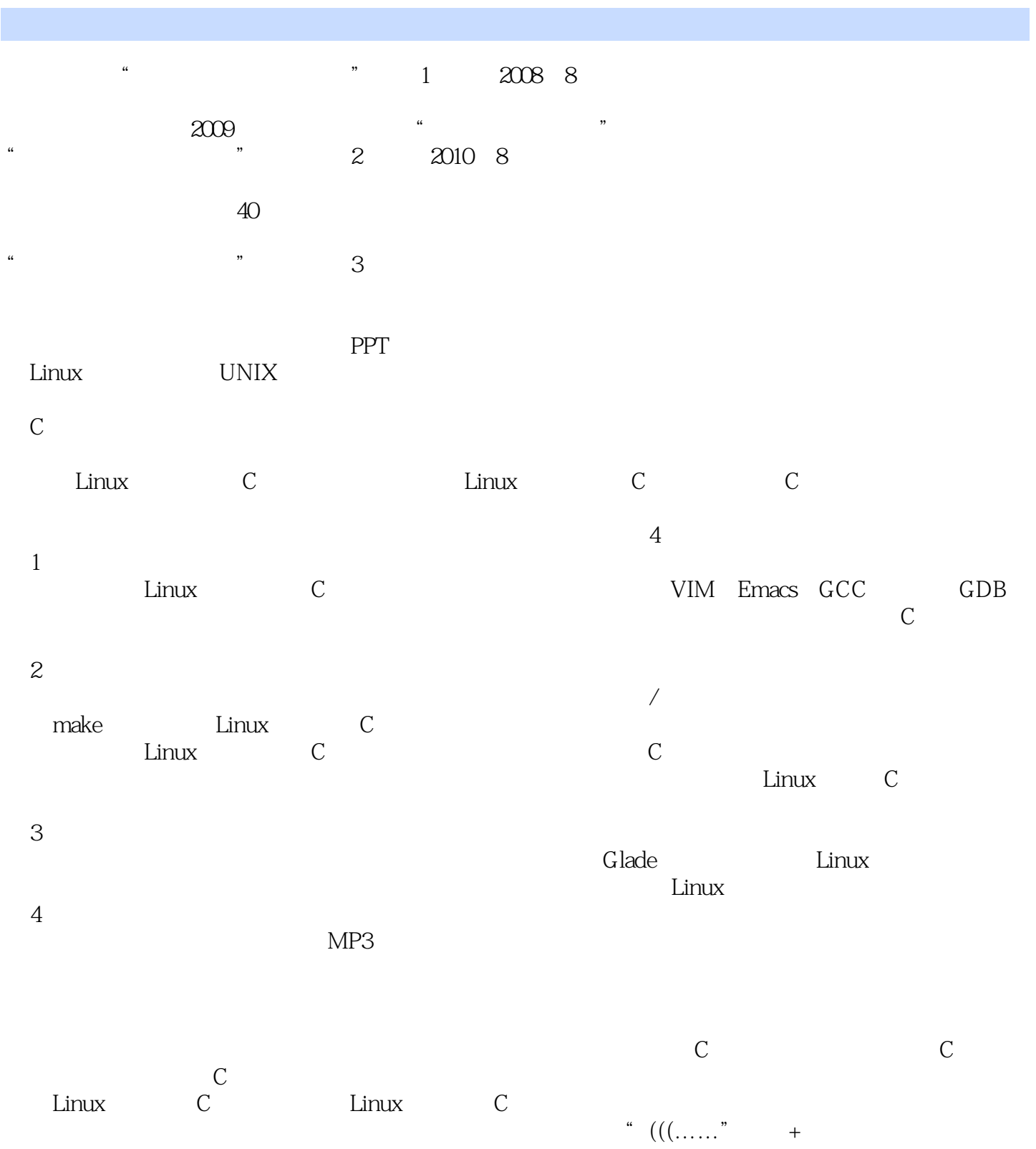

## <<Linux C

 $\frac{44}{100}$ ,  $\frac{44}{100}$  ,  $\frac{44}{100}$  ,  $\frac{44}{100}$  ,  $\frac{44}{100}$ 

 $\alpha$  $\widetilde{\mathcal{A}}$  , and the set of the  $\mathbb{Q}$ 

容纳10万人),也可以留言,我们将竭诚为您服务。  $\mathbb C$ 

 $\frac{a}{\sqrt{2}}$ 

# and tushu007.com

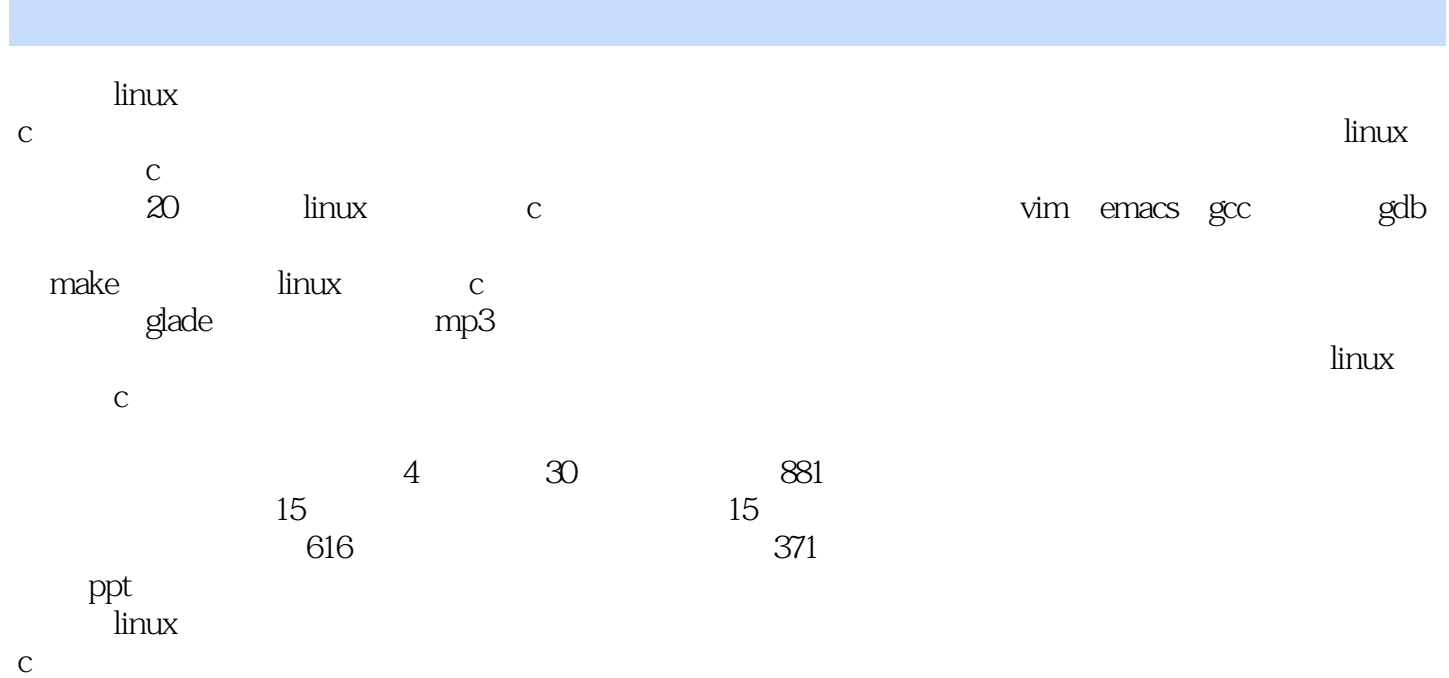

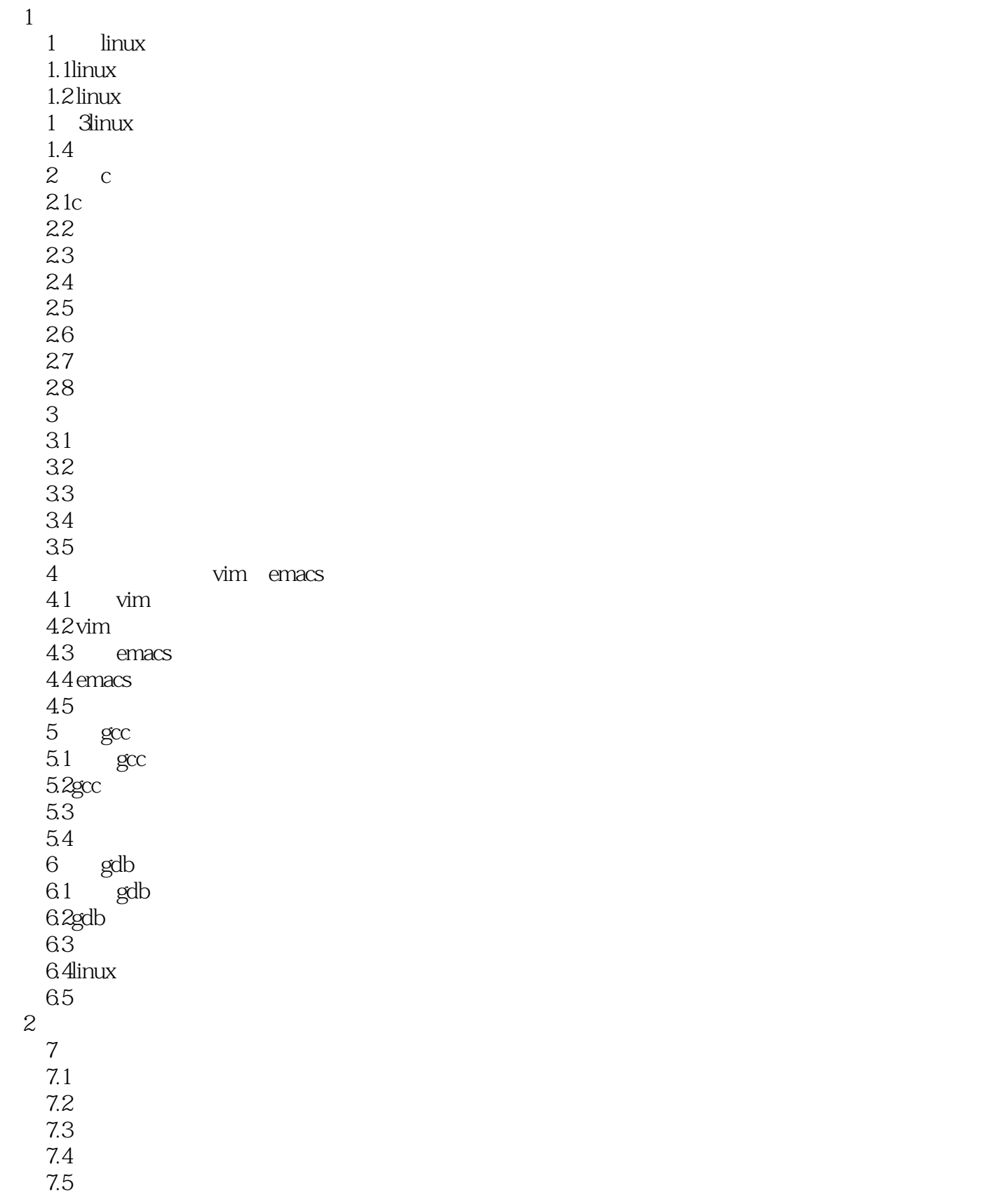

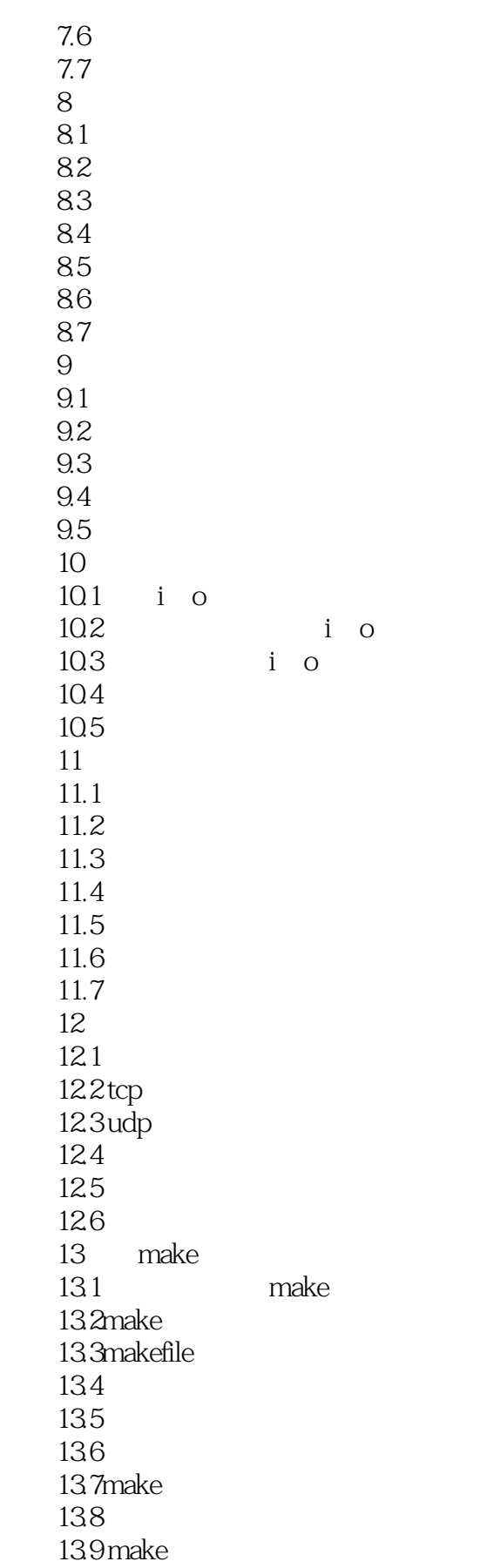

<<Linux C

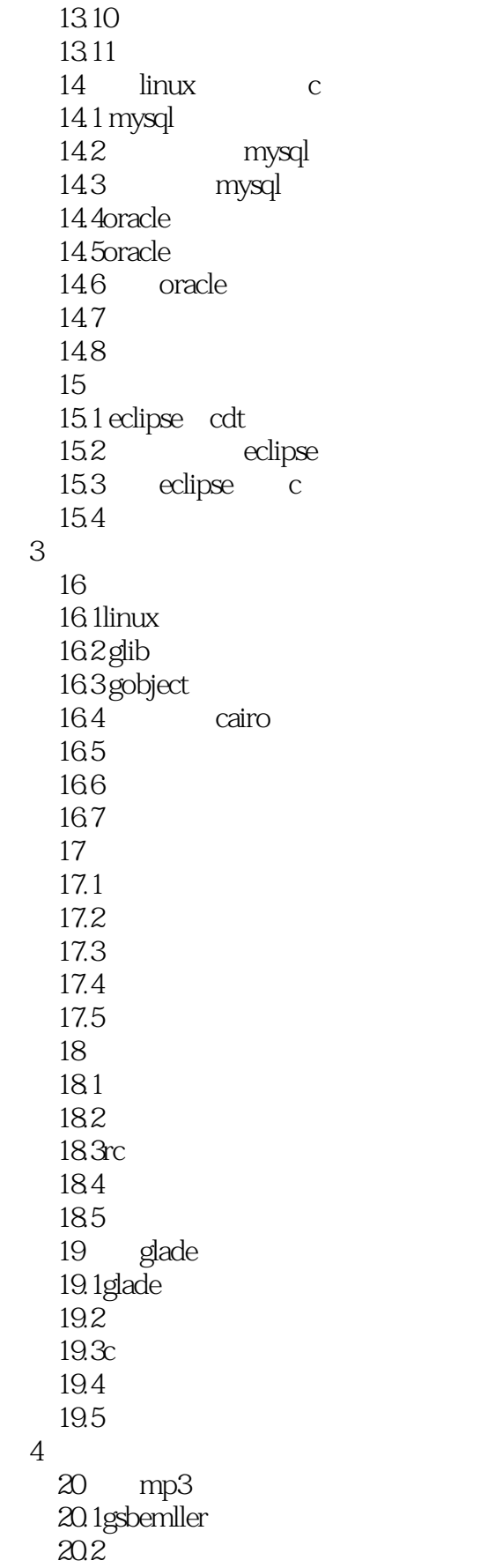

第4篇 项目实战

<<Linux C

20.3  $20.4$ 

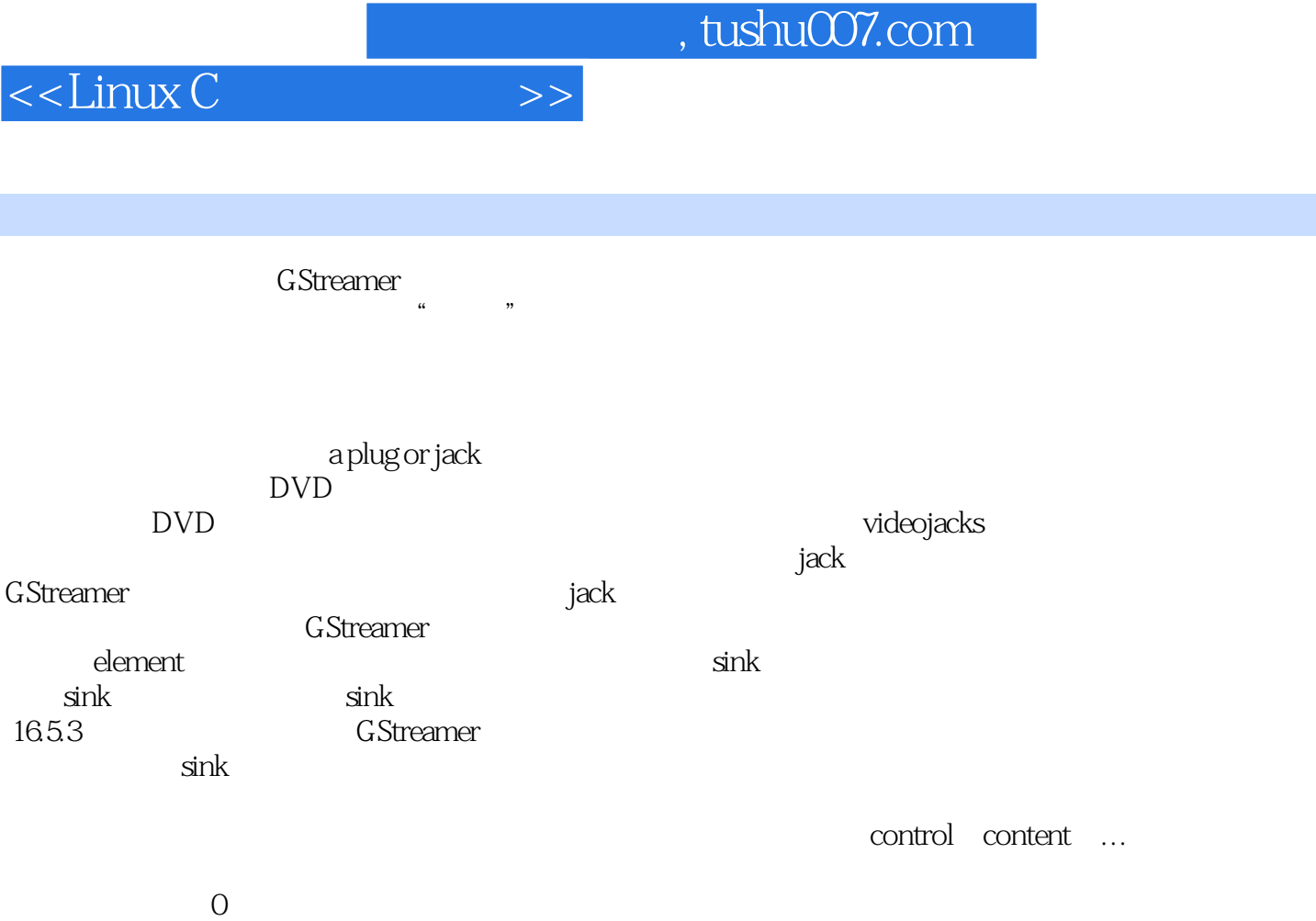

当前存在两种数据类型:事件(control)和缓冲区(content)。

metadata

 $\alpha$ exche

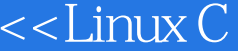

 $\gg$ 

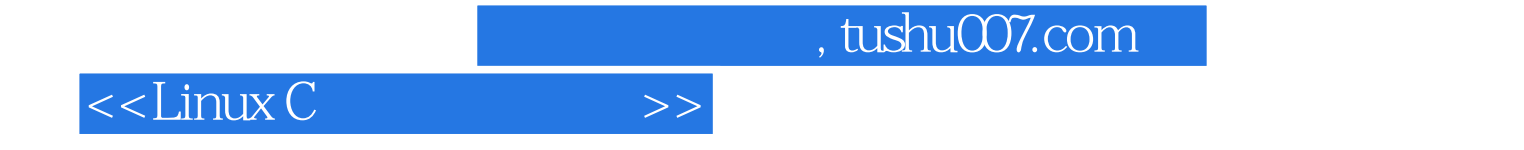

本站所提供下载的PDF图书仅提供预览和简介,请支持正版图书。

更多资源请访问:http://www.tushu007.com